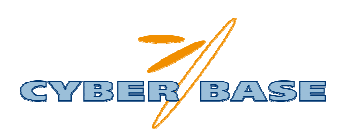

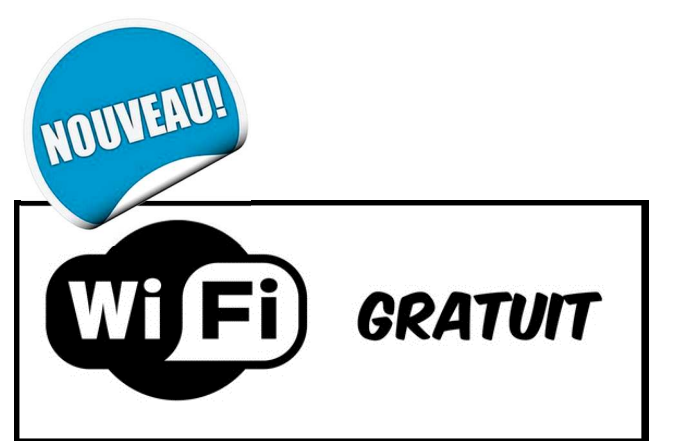

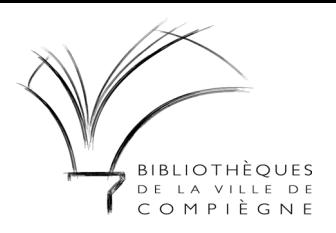

## Dans vos bibliothèques et Cyber-base<sup>®</sup>

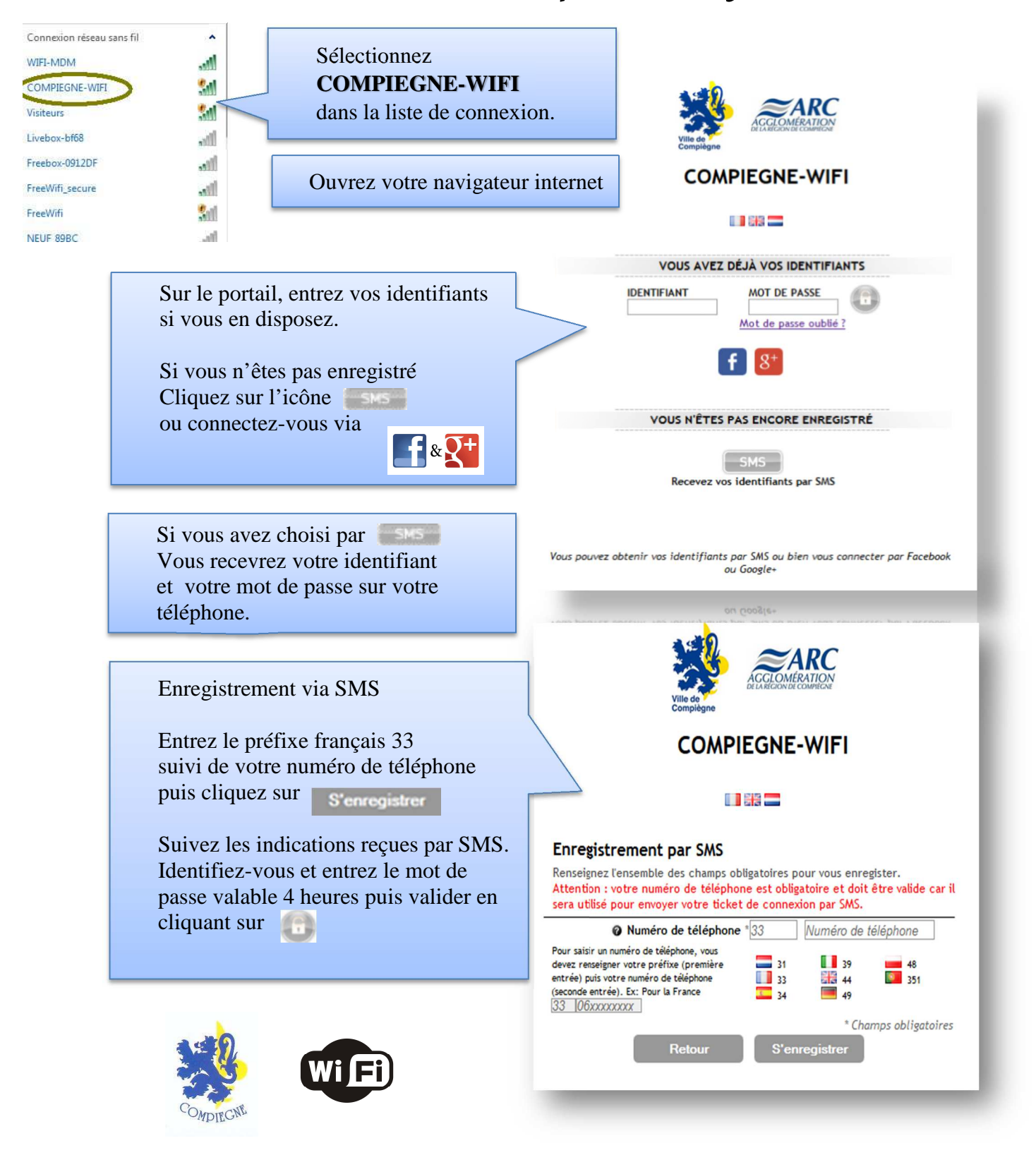